De wiskunde B1,2 VWO kent verschillende gangen en heeft met de 'voortgezette analyse' een pikant nagerecht. Op het menu staan convergentie, iteratie en recursie. **Martin Kindt** laat de lezer discreet proeven van dit dessert.

# **Iteratie en nog eens iteratie**

# **Vormconvergentie**

De figuur hieronder verbeeldt drie stappen van een iteratief meetkundig proces:

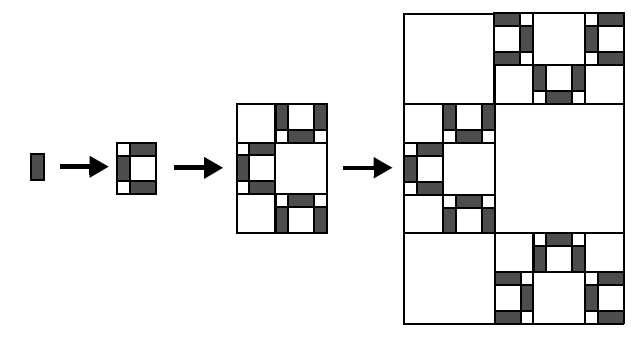

Uitgangspunt is het grijze rechthoekje links boven. Aan drie zijden worden witte vierkanten geplakt en met twee kopieën van het rechthoekje wordt de figuur gecompleteerd tot een nieuwe rechthoek. Met die nieuwe rechthoek kan hetzelfde spelletje worden gespeeld, enzoverder, enzovoort. Zo ontstaat een aardig patroon. Na een paar stappen is het al 'zichtbaar' dat de rechthoek bijna niet meer van vorm verandert, en ... nagenoeg gelijkvormig is met deze bladzijde van de *Nieuwe Wiskrant* (leg maar een liniaal langs de diagonaal van linksboven naar rechtsonder!). Blijkbaar is er sprake van een proces waarbij de *vormfactor* van de rechthoek (hier per definitie het quotiënt van hoogte en breedte) convergeert naar de vormfactor van het A4-formaat. Zoals bekend is de vormfactor van A4 zó gekozen, dat een opengevouwen *Nieuwe Wiskrant* gelijkvormig is met een dichtgevouwen exemplaar en bijgevolg is dit getal exact  $\sqrt{2}$ .

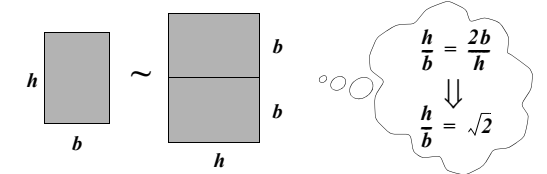

Ook als het iteratieproces start met een andere rechthoek, en dat kan zijn een heel dun staafje (staand of liggend), een vierkant en alles daartussenin, benadert de vorm na een enige stappen de vorm van een A4-tje.

Om greep te krijgen op het zojuist gesignaleerde limietproces, maak ik een algebraïsche voorstelling van de iteratiestap. Noem de breedte van de na *n* stappen verkregen rechthoek  $b_n$  en de hoogte  $h_n$ , dan geldt voor de daaropvolgende rechthoek:

$$
\begin{cases} h_{n+1} = h_n + 2b_n \\ b_{n+1} = h_n + b_n \end{cases}
$$

Stellen we de vormfactoren van de beide rechthoeken voor door respectievelijk  $v_n$  en  $v_{n+1}$ , dan komt er:

$$
v_{n+1} = \frac{h_{n+1}}{b_{n+1}} = \frac{h_n + 2b_n}{h_n + b_n} = \frac{\frac{h_n}{b_n} + 2}{\frac{h_n}{b_n} + 1} = \frac{v_n + 2}{v_n + 1}
$$

Hiermee is een recurrente betrekking gevonden voor de vormfactoren van een serie rechthoeken. De 'stapfunctie', die aan een eenmaal verkregen getal zijn opvolger in de rij toevoegt, is van de gedaante :

of mooier nog:

$$
f(x) = \frac{x+2}{x+1}
$$

$$
f(x) = 1 + \frac{1}{x+1}
$$

Zo'n stapfunctie is heel geschikt om via bijvoorbeeld de TI 83 numerieke resultaten te boeken. Dat kan in de 'Seq(uentie)-mode', maar ook heel elementair: 'enter' een of andere startwaarde (hier is 6 genomen) en toets in:

 $1 + 1/(ANS + 1)$ Via herhaald getik op ENTER verschijnt er dan:

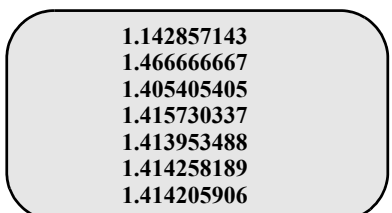

De suggestie van convergentie is sterk en als na nog zeven tikken de uitkomst 1.414213562 niet meer verandert, is twijfel bijna uitgesloten.

De iteratiecyclus, waaraan de vormfactor is onderworpen, kan als volgt worden geschematiseerd:

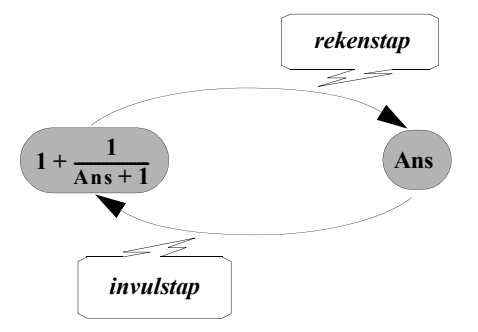

Het is gebruikelijk om de 'oude' Ans met *x* te duiden en de 'nieuwe' Ans met *y*. De cyclus wordt dan aanschouwelijk gemaakt via een zogeheten *webgrafiek* in het *Oxy*vlak of op het scherm van computer dan wel grafische rekenmachine.

Hoe werkt dat precies? Om te beginnen wordt de grafiek van de stapfunctie samen met de lijn *x* = *y* in één plaatje getekend. De rekenstappen worden dan verbeeld door verticale lijntjes (of pijlen), de eerste uitgaande van de *x*as de volgende van de lijn *x* = *y,* en die eindigen bij de grafiek. De invulstappen worden vertegenwoordigd door horizontale lijntjes (of pijlen) uitgaande van de grafiek en eindigend bij de lijn  $x = y$ .

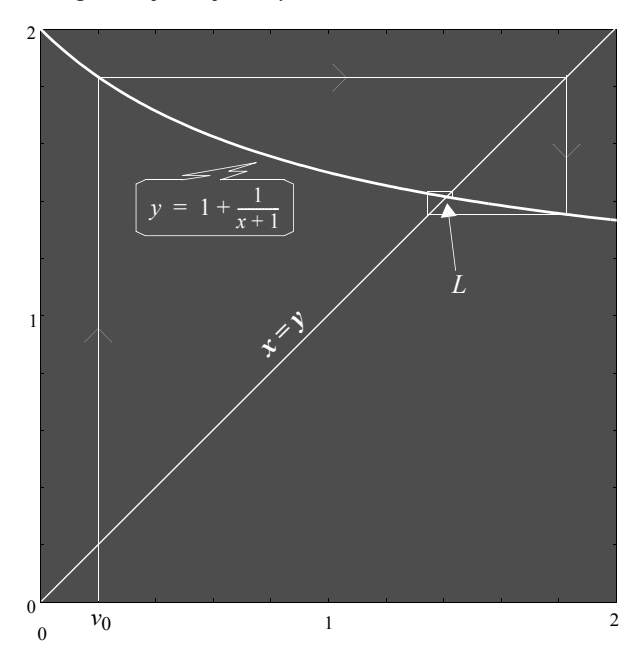

De figuur (met  $v_0 = 0.2$ ) laat het begin van zo'n iteratiecyclus zien; het wordt hier na een paar stappen onmogelijk om op dezelfde schaal verder te tekenen. De verticale en horizontale lijntjes van het 'spiraalvormige pad' lijken onbeperkt klein te worden en zo wordt de convergentie van de rij

#### $v_0$ ,  $v_1$ ,  $v_2$ ,  $v_3$ , ...

meetkundig zichtbaar. Het snijpunt *L* van de lijn *x* = *y* met de grafiek van de stapfunctie is het punt dat het heel benauwd krijgt bij de insnoering door de spiraal.

Als er werkelijk sprake is van convergentie, dan moet de *x* (= *y*)-coördinaat van het *dekpunt L* de gezochte limietwaarde zijn. Deze laat zich dan berekenen uit:

$$
x = 1 + \frac{1}{x+1} \quad \text{ofwel uit :} \quad x^2 = 2
$$

en daarmee is de gelijkvormigheid met de A4-vorm bevestigd, tenminste als je je ogen mag geloven.

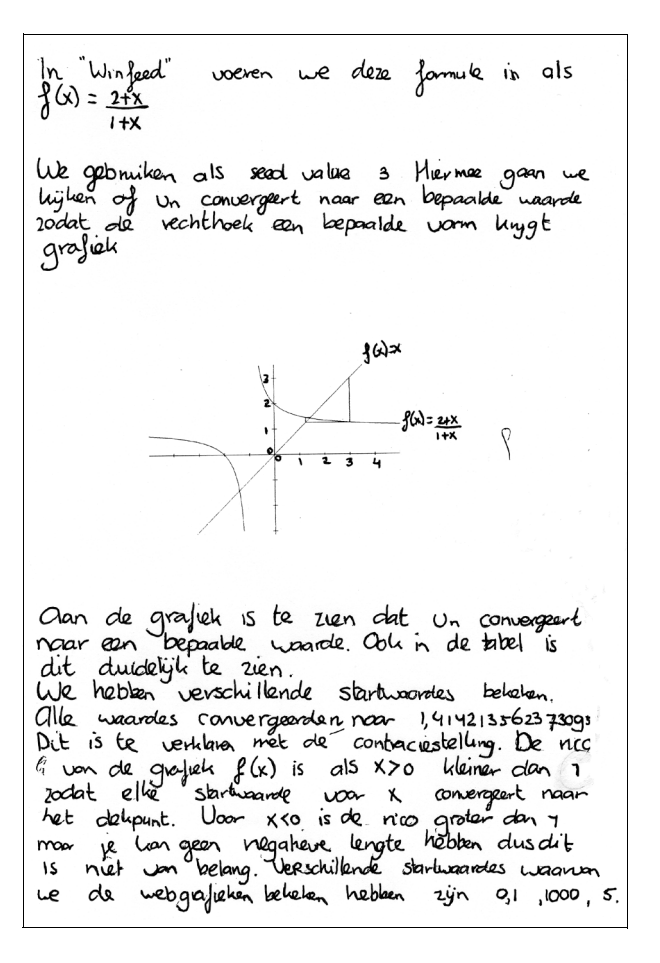

De leerling die bovenstaande tekst produceerde in het kader van een 'praktisch schoolonderzoek' deed dat in ieder geval wel. Voor de criticasters die daartoe minder bereid zijn, volgt hier een redenering. Om te beginnen merk ik op dat voor *x* > 0 geldt:

$$
1 < 1 + \frac{1}{x+1} < 2
$$

Na één stap van de iteratiecyclus bevindt de uitkomst zich al tussen 1 en 2. Zonder bezwaar kan ik me nu verder beperken tot dit interval.

Laat *x* een waarde uit dit interval zijn.

De hellingscoëfficient van de koorde die het punt (*x, f*(*x*)) met *L* verbindt is:

$$
\frac{f(x) - \sqrt{2}}{x - \sqrt{2}} = \frac{-1}{(1 + \sqrt{2})(1 + x)}
$$

hetgeen in absolute waarde zeker kleiner is dan  $\frac{1}{4}$ . Gevolg:

$$
\left|v_{n+1} - \sqrt{2}\right| = \left|f(v_n) - \sqrt{2}\right| < \frac{1}{4}\left|v_n - \sqrt{2}\right|
$$

Bij elke stap in de iteratiecyclus wordt het (absolute) verschil tussen de laatste waarde en  $\sqrt{2}$  'meer dan 4' keer zo klein als het verschil tussen de voorlaatste waarde en  $\sqrt{2}$ . Na vijf stappen is het verschil dus meer dan  $4^5$  (ruim 1000) keer zo klein geworden en na vijftien stappen is het zelfs meer dan 1000 000 000 keer zo klein geworden en dat betekent dat bij de afronding op negen decimalen (zoals op de TI 83) niets meer aan de uitkomst verandert. Het programma 'Winfeed' (door de leerling genoemd in de hiervoor gedrukte uitwerking) geeft iteratietabellen in 16 decimalen achter de komma. In de bij het verslag van dezelfde leerling horende tabel is te zien dat na 22 stappen niets meer veranderde.

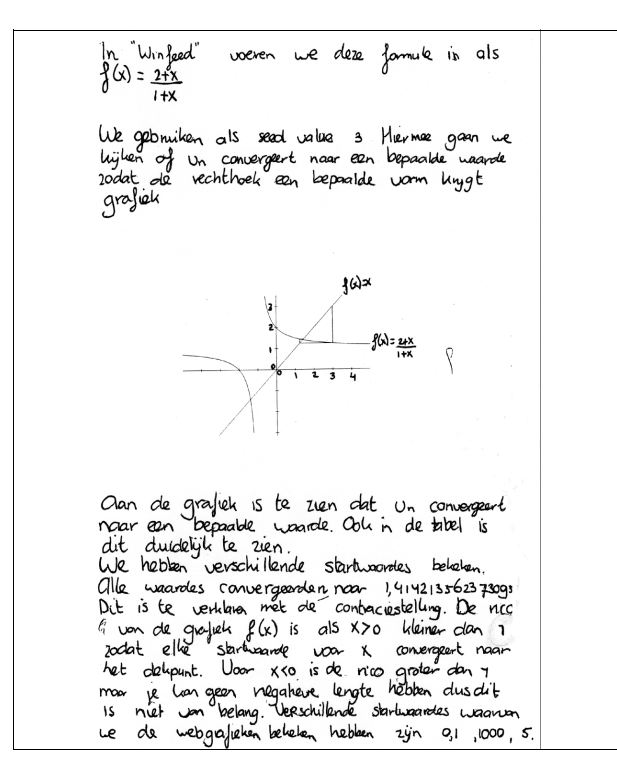

Geef me het decimaalbereik van de computer en ik zal zeggen hoeveel stappen er hoogstens nodig zijn om geen verschil meer te zien op het scherm. Ofwel: hoe groot het 'decimaalbereik' van de computer ook is, er komt onherroepelijk een moment dat de decimale representatie op het scherm niet meer wijzigt. Hier staat al bijna een definitie van limiet.

# **De grens voor limieten**

Het limietbegrip is jarenlang een omstreden onderwerp van het middelbaar of voortgezet onderwijs geweest. Laat ik me voor het gemak even beperken tot de voormalige HBS. Vanaf haar ontstaan in 1863 tot zo'n honderd jaar later kwamen limieten in de wiskunde eigenlijk alleen voor in het kader van het naar oneindig (of min oneindig) gaan van een, hetzij discrete, hetzij continue, variabele. Een geliefd onderwerp daarbij was de limietsom van een meetkundige rij met reden tussen -1 en 1.

Met de officiële invoering van de differentiaal- en inte-

graalrekening op de HBS (in 1958) kwam voorzichtig het limietbegrip in verband met continuïteit en differentieerbaarheid in beeld. De moderniseringsbeweging in het wiskundeonderwijs, die samenviel met de effectuering van de Mammoetwet, maakte de zaak pas echt serieus. Limiet als continu-makende waarde, epsilon-delta-redeneringen, topologische benaderingswijze met open omgevingen, ... men kon deze zaken in de diverse moderne methoden en in verschillende gedaanten vinden. Zo hoopte men een stevige grondslag te leggen onder de analyse. Het ging helaas boven de pet van vrijwel iedere leerling, in welke didactische bochten men zich ook wrong. De limietfilosofie had de grens duidelijk overschreden. Langzaam maar zeker verdwenen dan ook de scherpe theoretische kantjes naar de achtergrond en uit de leerboeken: het limietbegrip werd weer intuïtief behandeld. In de jaren tachtig werden de 'lichtere' Analyseprogramma's, zoals VWO wiskunde A en HAVO wiskunde B, nagenoeg 'limietvrij' voorgesteld en in praktijk gebracht. De studiecommissie die in 1994 een rapport uitbracht met aanbevelingen voor een vernieuwd programma wiskunde B VWO stelde een flinke bezuiniging van de traditionele analyse voor, waarbij ondere andere geen plaats meer zou zijn voor het onderdeel 'continuïteit en limiet'. In plaats daarvan zou 'convergentie van rijen' als onderdeel van een stukje discrete analyse een plaats in het curriculum moeten ver(her-)overen.

Die laatste ideeën zijn terug te vinden in het domein 'Voortgezette Analyse' (VA) van wiskunde B2 VWO. En hoewel er in het voorgestelde programma van dit domein inmiddels aardig gesnoeid is, zijn er substantiële capita overgebleven, bij uitstek geschikt voor de leerlingen

met het profiel Natuur en Techniek. Het hier geschetste voorbeeld van de naar vorm convergerende rechthoeken is geheel in de geest die in het domein VA wordt beoogd, ja geeft in een notendop de essentie van dit domein. Rijen zijn in dit programma dominant aanwezig. De hoofdthema's zijn *convergentie*, *recursie* en *iteratie*, waarbij webgrafieken en een klein snufje chaos een glimp van eigentijdse wiskunde in het onderwijs brengen. Grafische rekenmachine en computer zijn de vereiste middelen om hetzij numeriek, hetzij grafisch, ondersteuning te bieden.

De kennismaking met het limietbegrip is een voornaam doel binnen dit domein. Vele didactici en wiskundigen hebben de overtuiging dat een redelijk correcte behandeling van het limietbegrip op school alleen enige kans van slagen heeft bij rijen. De historie geeft op dit punt fraaie voorbeelden van vroege limietbeschouwingen; Archimedes bijvoorbeeld wist er al heel aardig raad mee.

Vooral de *meetkundige rij* is een, wiskundig én didactisch, geschikt instrument. In dit artikel is daarvan gebruik gemaakt bij de voortschrijdende vermenigvuldiging met  $\frac{1}{4}$  in het rechthoekenvoorbeeld. Eigenlijk is het volstrekt onbegrijpelijk dat de meetkundige rij zo'n dertig jaar vrijwel is weggeweest uit ons gangbare onderwijs.

### **Trappen en spiralen**

Beschouw de meetkundige rij *u*0, *u*1, *u*2, ... , met reden (of groeifactor) *r* dat betekent, recursief gesproken:

$$
u_{n+1} = r \cdot u_n
$$
 voor  $n = 0, 1, 2, ...$ 

Neem verder de beginwaarde  $u_0 > 0$ .

De stapfunctie is in dit geval eenvoudig  $f(x) = rx$ . Bekijk eerst het geval  $r > 0$  en  $r \ne 1$ . Het web wordt dan een trap, geen spiraal. Voor *r* > 1 gaat de trap omhoog en is de groei ongelimiteerd. Voor 0 < *r* < 1 gaat de trap naar beneden en convergeert de rij naar 0.

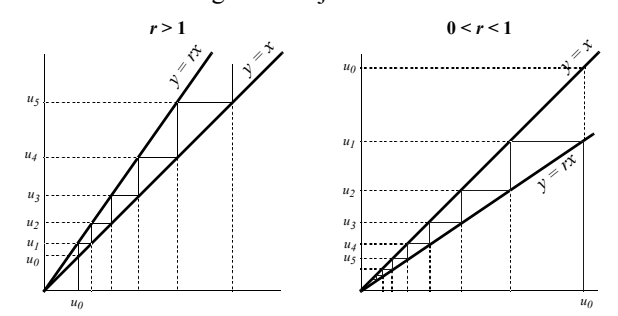

Bij een negatieve keuze van *r* wordt de rij *alternerend*; het web wordt dan een spiraal (mits  $r \neq -1$ ). De linker figuur toont divergentie, de rechter convergentie naar 0.

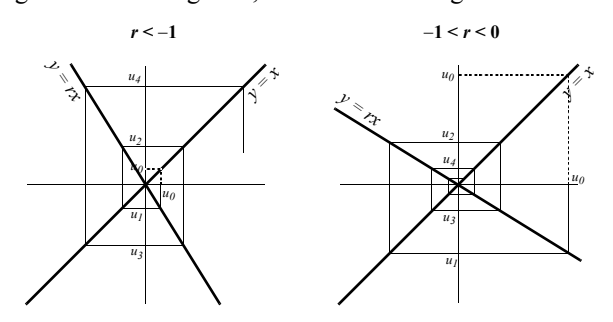

Om het beeld compleet te maken: het geval  $r = -1$  geeft één vierkant; de rij is dan periodiek: *u*0, *u*0, *u*0, *u*0 ,... In alle gevallen geldt: als  $u_0 = 0$ , is de rij constant (alle termen zijn 0). Dat komt omdat 0 het dekpunt is van de stapfunctie. Dit dekpunt heet om voor de hand liggende reden *aantrekkend* als  $|r| < 1$  en *afstotend* als  $|r| > 1$ .

Dit alles geeft een eerste zicht op wat zich zo'n beetje kan voordoen bij iteratieve processen beschreven door:

$$
u_{n+1} = f(u_n)
$$

met de *f* van 'fatsoenlijke functie' (ten minste één keer differentieerbaar). Laat *d* een dekpunt zijn van de stapfunctie *f*, dus:  $f(d) = d$ . In de buurt van *d* wordt de grafiek benaderd door de raaklijn in dat punt. Als de hellingscoefficiënt van de raaklijn in absolute waarde < 1 is en als bij een gegeven startwaarde het iteratieproces de termen van de rij dicht genoeg in de buurt van *d* brengt, zal er convergentie naar *d* optreden*.* In dat geval noemen we *d locaal aantrekkend*. Is daarentegen | *f* (d)| > 1, dan wordt gezegd dat *d locaal afstotend* is*.* 

Kortom, de helling van de grafiek in een dekpunt kan

maatgevend zijn voor het asymptotisch gedrag van de door *f* gegenereerde rij.

Dit kan analytisch nog wat nader worden gepreciseerd. Als  $|f'(d)| > 1$ , dan bestaat er zeker een interval *I* met *d* als middelpunt en een getal *r* tussen 0 en 1*,* zó dat:

$$
\left|\frac{f(x)-f(d)}{x-d}\right| \leq r
$$

voor iedere *x* in *I* met  $x \neq d$ .

Beginnen we een door *f* voortgebrachte rij  $u_0$ ,  $u_1$ ,  $u_2$ , ... met *u*<sup>0</sup> in *I*, dan is de convergentie naar *d* verzekerd. Er volgt dan namelijk:

$$
|u_n - d| \le r^n \cdot |u_0 - d|
$$

en vanwege  $r < 1$  gaat het rechterlid naar 0 voor  $n \to \infty$ . Deze redenering is in zijn totaliteit ongetwijfeld te subtiel voor gebruik in het VWO. Als men een 'contractie-stelling' precies wil formuleren en bewijzen, dan is een versie waarbij de conditie in termen van het differentie-quotiënt (vanuit *d*) wordt geformuleerd nog wel haalbaar, maar in de vraagstukkenpraktijk rekent dat lastiger dan met de afgeleide. In concrete (en betrekkelijk eenvoudige) gevallen is echter meestal wel voldoende duidelijk wat zich kan afspelen met de beoogde rij. Een webgrafiek maakt veel aanschouwelijk en het is voor VWO-leerlingen eigenlijk voldoende als ze zo'n grafiek goed kunnen gebruiken en interpreteren. In die geest moet de eindterm: *het verband leggen tussen de limiet van een rij gegeven door een formule van de vorm*  $x_{n+1} = f(x_n)$  *en een oplossing van de vergelijking*  $x = f(x)$ *, worden opgevat.* 

### **Zwijnenjacht**

Deze hobby van een bekende Nederlandse familie is de laatste tijd weer in opspraak geraakt. Bij vermijding van jacht zou de groei van een populatie wilde zwijnen in een domein kunnen worden beschreven door het zogenaamde 'logistisch model'.

Neem bijvoorbeeld aan dat er op zeker moment 150 zwijnen leven in een afgeperkt bosgebied, dat de jaarlijkse groeifactor bij onbeperkte beschikbaarheid van voedsel 1.5 is en dat 600 de kritieke grens van de populatie in dit gebied aangeeft, dan zegt het model:

$$
z_n = \begin{cases} 150 & \text{als } n = 0\\ 1, 5 \cdot z_{n-1} \cdot \left(1 - \frac{z_{n-1}}{600}\right) & \text{als } n \ge 1 \end{cases}
$$

Hierbij staat *zn* voor het aantal zwijnen, *n* jaar na een zeker begintijdstip 0. Met de grafische rekenmachine (en handig gebruik van ANS) wordt gauw duidelijk dat het aantal zich stabiliseert op 200; dit gebeurt bij elke beginwaarde van 1 tot en met 599. Als extra gegeven kunnen we nu toevoegen dat er jaarlijks vijftien zwijnen worden afgeschoten. Dit blijkt niet desastreus te zijn voor de populatie: de rekenmachine zegt ons dat er na verloop van tijd zo'n 163 zwijnen zullen zijn.

De natuurlijke vraag is bij welk aantal afgeschoten zwijnen het op den duur misgaat en uitsterving plaatsvindt. Numerieke experimenten leiden na enig geduld wel tot een betrouwbaar antwoord. Bij wiskunde B mag echter wel wat verdieping worden verlangd.

Even terug naar het oorspronkelijke model: de situatie zonder jacht. De stapfunctie is:

$$
f(x) = 1.5 \cdot x \cdot \left(1 - \frac{x}{600}\right)
$$

Hieronder is de grafiek samen met de lijn  $y = x$  en de lijn  $v = 200$  getekend.

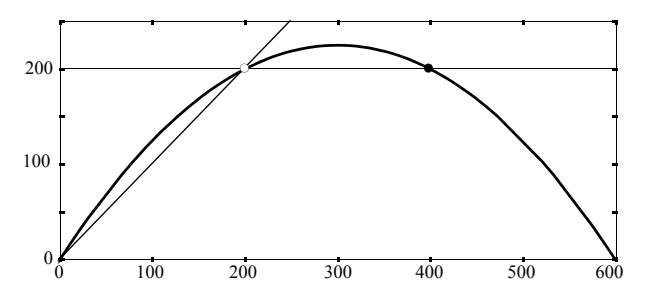

De functie heeft buiten 0 het dekpunt *d* = 200. Wat kun je zoal aflezen uit dit plaatje? Hier volgt een lijstje van uitspraken:

- $z_0 = 0$  of  $z_0 = 600 \rightarrow z_n = 0$  voor  $n = 1, 2, 3, ...$
- $z_0 = 200$  of  $z_0 = 400 \rightarrow z_n = 200$  voor  $n = 1, 2, 3, ...$
- $-$  0 <  $z_0$  < 200 of 400 <  $z_0$  < 600  $\rightarrow$  vanaf *n* = 1 is de rij stijgend en zij convergeert naar 200
- $-200 < z_0 < 400 \rightarrow$  de rij is dalend en convergent (200).

Bekijk nu de criteria die in de vorige paragraaf zijn aangestipt. Om te beginnen: *f '* (200) = 0.5, dat bevestigt de aantrekkersrol van 200.

Verder geldt:  $\left| \frac{f(x) - f(200)}{x - 200} \right| \le 0.9975$  voor iedere *x* in *I* 

met *I* = [1 , 399]; het differentiequotiënt-criterium werkt prima. Merk op dat *I* symmetrisch om *d* = 200 is gekozen; verruim ik dit interval tot  $J = [1, 600]$ , dan blijft de ongelijkheid van kracht, maar moet worden nagegaan of je, startend buiten *I*, maar in *J*, na enige stappen in *I* terecht komt (de enige uitzondering is bij startwaarde 600).

Stel nu dat er een constant aantal zwijnen per jaar wordt afgeschoten. Dat betekent dat *f* verminderd wordt met een constante, de parabool moet een stukje zakken.

Als de grafiek te veel omlaag gaat, komt zij onder de lijn  $y = x$  te liggen, en je hoeft maar even de iteratie-zigzaglijn te volgen om te zien dat uitsterven onherroepelijk is. Het grensgeval is dat waarin de lijn *y* = *x* raaklijn van de parabool is*.* Dat geval laat zich eenvoudig berekenen. De kromme  $y = f(x) - a$  raakt aan de lijn  $y = x$  juist als  $a = 25$ . Het dekpunt is nu *d* = 100 en hoewel de afgeleide hier *gelijk* is aan 1, kun je uit de grafiek wel aflezen dat er sprake is van convergentie naar 100.

Past dit voorbeeld niet uitstekend in het domein Discrete Dynamische Modellen (wiskunde A VWO) zult u misschien denken? Zeker, maar voor de wiskunde B1,2-ers kan een stapje verder worden gezet met de vraag naar generalisatie: onderzoek of soortgelijke verschijnselen optreden bij verandering van groeifactor en/of kritieke waarde. Misschien moet de rem er dan een klein beetje op, want voor je het weet komen moeilijke zaken als 'chaos' en 'bifurcatie' in het zicht.

# **Hoe benader je de wortel(s) uit twee?**

Ik keer nog even terug naar het voorbeeld in de aanhef van dit artikel. Als de startrechthoek een vierkant is, wordt de rij vormfactoren:

$$
1, \frac{3}{2}, \frac{7}{5}, \frac{17}{12}, \frac{41}{29}, \frac{99}{70}, \frac{239}{169}, \frac{577}{408}, \frac{1393}{985}, \dots
$$

In het voor-decimale tijdperk werd een irrationaal getal als  $\sqrt{2}$  benaderd door 'gewone' breuken.

Zo gebruikte men bijvoorbeeld in de Vedische wiskunde (India, 600 voor Chr.) een hele mooie:

$$
\sqrt{2} \approx 1 + \frac{1}{3} + \frac{1}{3 \times 4} - \frac{1}{3 \times 4 \times 34}
$$

Als die Vedische vorm wordt omgewerkt tot één breuk, komt er juist de achtste term uit de rij erboven te voorschijn. Kwadratering van teller en noemer van die breuk geeft dan:  $577^2 = 332929$  en  $408^2 = 166464$  en het verschil tussen  $2 \times 408^2$  en 577<sup>2</sup> is 1, een haartje zeg maar. Dat is nou juist het aardige van de breuken in de rij van vormfactoren: steeds geldt dat het absolute verschil tussen *teller*<sup>2</sup> en 2 *noemer*2 gelijk aan 1 is! Dit volgt uit de recursieformules voor hoogte en breedte. Immers:

$$
h_{n+1}^{2} - 2 \cdot b_{n+1}^{2} = (h_{n} + 2b_{n})^{2} - 2 \cdot (h_{n} + b_{n})^{2}
$$
  
= -(h\_{n}^{2} - 2 \cdot b\_{n}^{2})

En omdat bij  $n = 0$  de uitkomst  $-1$  is, weten we dat de verschillen afwisselend  $-1$  en 1 zijn.

Een gemakkelijk te onthouden benadering van  $\sqrt{2}$  is de zesde term van de rij dus  $\frac{99}{70}$ . Vermenigvuldig teller en noemer met 3, resultaat 297 en 210, en dat zijn de officiele afmetingen (in mm) van A4.

De breuken in de rij hierboven zijn juist de tussenbreuken van de kettingbreukontwikkeling van  $\sqrt{2}$ :

$$
\sqrt{2} = 1 + \frac{1}{2 + \frac{1}{2 + \frac{1}{2 + \frac{1}{2 + \dotsb}}}}
$$

Het hier getoonde algoritme voor de benadering van  $\sqrt{2}$ is heel oud, het werd door de Neoplatonicus Proklos (rond 450 na Chr.) toegeschreven aan de Pythagoreeërs. Een ander oeroud algoritme om  $\sqrt{2}$  te benaderen (of welke vierkantswortel je ook maar wilt) steunt op het gemiddelde nemen van een benaderende waarde en de waarde die je krijgt door deze op het getal te delen waaruit je de wortel wilt trekken. In het geval  $\sqrt{2}$  is de stapformule:

$$
u_{n+1} = \frac{1}{2} \left( u_n + \frac{2}{u_n} \right)
$$

Dit levert bij startwaarde 1 de volgende rij op:

$$
1\,\,,\tfrac{3}{2}\,\,,\tfrac{17}{12}\,\,,\tfrac{577}{408}\,\,,\tfrac{665867}{470832}\,\,,\,\ldots
$$

stuk voor stuk getallen die ook in de vorige rij voorkomen, maar teller en noemer groeien veel sneller. De rekentijd om een gewenste nauwkeurigheid van  $\sqrt{2}$ te bereiken is bij dit algoritme veel korter dan via de kettingbreuk. Die hoge convergentiesnelheid moet ook te zien zijn aan de webgrafiek.

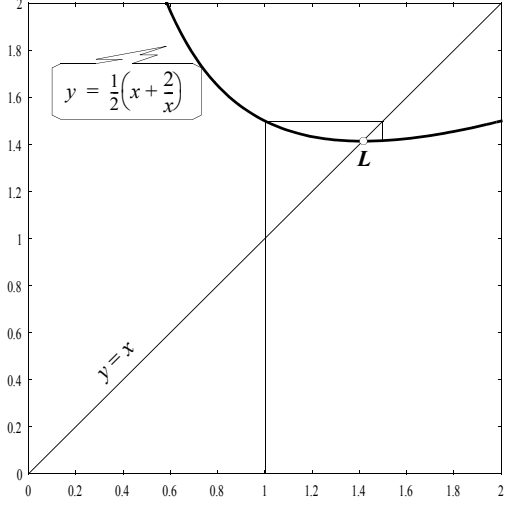

De raaklijn aan de grafiek van de stapfunctie in het snijpunt *L* met de lijn  $y = x$  is horizontaal en dat maakt de aantrekkingskracht van dit punt zo sterk.

Nemen we in plaats van het gewone, steeds hetzelfde gewogen gemiddelde van *un* en 2/*un*, dan verloopt de convergentie trager. Met de rekenmachine kan dit empirisch worden vastgesteld. Analytisch is dit goed te verklaren. Bekijk (met  $0 < \lambda < 1$ ) de gewogen-gemiddelde-functie

$$
f(x) = \lambda \cdot x + (1 - \lambda) \cdot \frac{2}{x}
$$

Er geldt inderdaad  $f(\sqrt{2}) = \sqrt{2}$ .

Ook:  $f'(\sqrt{2}) = 2\lambda - 1$  en dit ligt zeker tussen -1 en 1. Supersnelle convergentie vindt plaats als  $2\lambda - 1 = 0$ , dus in het geval we het 'gewone' gemiddelde nemen.

Bijna net zo beroemd in de geschiedenis van de wiskunde is de derdemachtswortel uit 2, denk maar aan het probleem van de verdubbeling van de kubus.

Is er een analoog algoritme voor de benadering van  $\sqrt[3]{2}$ ? Het getal ligt in elk geval tussen 1 en 2. Een idee dat ik nu maar even uit de lucht laat vallen, maar dat meetkundig kan worden onderbouwd, is: als op zeker moment de schatting *x* is, dan is het gemiddelde van *x* en  $2/x^2$  een betere schatting.

Kortom, als stapfunctie kan worden gekozen:

$$
f(x) = \frac{1}{2}x + \frac{1}{x^2}
$$

Inderdaad is  $\sqrt[3]{2}$  een aantrekkend dekpunt van *f*, want:

$$
f(\sqrt[3]{2}) = \sqrt[3]{2}
$$
 en  $f'(\sqrt[3]{2}) = -\frac{1}{2}$ 

De convergentie is nogal traag, zoals de linkerhelft van

onderstaande tabel laat zien. Nu helpt een gewogen gemiddelde om de snelheid drastisch te verhogen! Stel (met  $0 < \lambda < 1$ ):

$$
f(x) = \lambda \cdot x + (1 - \lambda) \cdot \frac{2}{x^2}
$$

 $\sqrt[3]{2}$  is weer dekpunt van *f* en  $f'(\sqrt[3]{2}) = 3\lambda - 2$ Voor  $\lambda = \frac{2}{3}$  is  $f'(\sqrt[3]{2})$  nul en in dat geval is de convergentie inderdaad heel snel (zie hieronder rechts)!

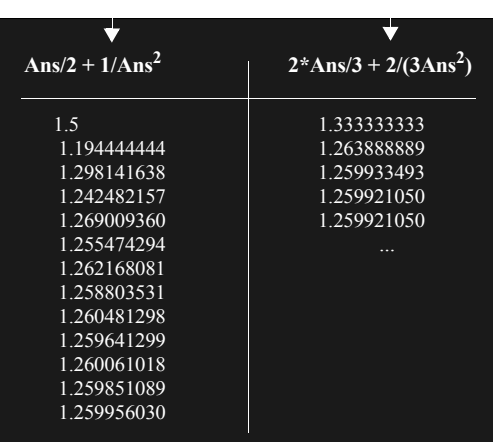

Analoog blijkt de stapfunctie

$$
f(x) = \frac{n-1}{n} \cdot x + \frac{1}{n} \cdot \frac{2}{x^{n-1}}
$$

een hoge-snelheidsalgoritme te geven voor de stapsgewijze benadering van de *n*-de machtswortel uit 2.

De lezer die vertrouwd is met de Newton Raphson methode voor het benaderen van nulpunten en die dit toepast op de functie  $x \to x^n - 2$ , zal juist dit algoritme vinden voor de benadering van  $\sqrt[n]{2}$ .

*Martin Kindt, Freudenthal Instituut, Utrecht*

#### **Literatuur**

- 'Zwijnenjacht' is ontleend aan het Profi-boek: Goddijn, A., M. Kindt, A. Holleman & G. Stroomer (1998). *Eindeloze Regelmaat*. Utrecht: Freudenthal Instituut.
- 'Vormconvergentie' en 'wortelbenaderingen' staan als onderzoeksopdrachten in: Goddijn, A. e.a. (2001). *Werkstukken Wiskunde B2.* Utrecht: Freudenthal Instituut.
- 'Winfeed' is gratis en te vinden op: http://math.exeter.edu/rparris/winfeed.html
- Op het WisWeb van het FI wordt binnenkort een applet voor webgrafieken geplaatst: http:www.fi.uu.nl/wisweb

Geschikte boeken om achtergrondkennis op te doen:

- Rooij, A.C.M. van (1986). *Analyse voor beginners*. Utrecht: Epsilon Uitgaven.
- Lauwerier, H.A. (1996). *Chaos met de Computer*. Utrecht: Epsilon Uitgaven.
- Young, R.M. (1992). *Excursions in Calculus*, *an interplay of the continuous and the discrete*. Washington DC: Mathematical Association of America.